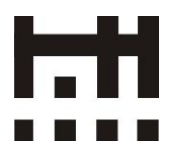

## **MAGISTRÁT HLAVNÉHO MESTA SLOVENSKEJ REPUBLIKY BRATISLAVY Oddelenie verejného obstarávania**

Primaciálne nám. 1, 814 99 Bratislava 1

### **Všetkým záujemcom**

MAG 47962

Váš list číslo/zo dňa Naše číslo Naše číslo Vybavuje Bratislava MAGS OVO 40747/2020 Mgr. Alexandra Vičanová 21.01.2020

# **Vec: Vysvetlenie Súťažných podmienok č. 8**

Hlavné mesto Slovenskej republiky Bratislava, so sídlom Primaciálne námestie č. 1, 814 99 Bratislava, ako verejný obstarávateľ podľa § 7 ods. 1 písm. b) zákona č. 343/2015 Z. z. o verejnom obstarávaní a o zmene a doplnení niektorých zákonov (ďalej len "zákon") v postupe zadávania súťaže návrhov podľa § 16 v súbehu s § 119 a nasl. zákona, vyhlásenej zverejnením Oznámenia o súťaži návrhov vo Vestníku verejného obstarávania č. 213/2019 zo dňa 22.10.2019 pod značkou **28367 – MNA** na predmet **"Bytový súbor Terchovská",** na základe žiadostí o vysvetlenie známych záujemcov, poskytuje podľa § 48 zákona nasledovné vysvetlenie súťažných podmienok:

### **Otázka č. 33 záujemcu:**

Ako postupovať pri prezentovaní variantného návrhu?

1. Je potrebné nahrať pre variantný návrh samostatne aj sprievodnú dokumentáciu (prílohy č. 3 a 4) do zložky sprievodná dokumentácia, alebo postačuje jedna pre obidva návrhy? Pokiaľ je to potrebné, odlíšili by sme ich v názve dokumentov pridaním čísla 2 na koniec názvu.

2. Predpokladáme, že variantný návrh nahráme ku prvému návrhu ako samostatný súbor do zložky urbanisticko - architektonický návrh a upravíme jeho názov pridaním číslice 2 na koniec názvu, aby sme súbory odlíšili - vzor: "panely s navrhom 2.pdf".

### **Odpoveď verejného obstarávateľa na otázku č. 33:**

1. Nie je potrebné nahrať duplicitne sprievodnú dokumentáciu, avšak ak pri druhom návrhu sa obmenia autori návrhu, je potrebné dodatočne vložiť prílohu č. 3 Identifikáciu účastníka.

2. Áno variantný návrh nahrajte do zložky urbanisticko - architektonický návrh s upravením jeho názvu pridaním číslice 2.